## SAP ABAP table /AIN/TEPC\_PRTN\_V {Generated Table for View}

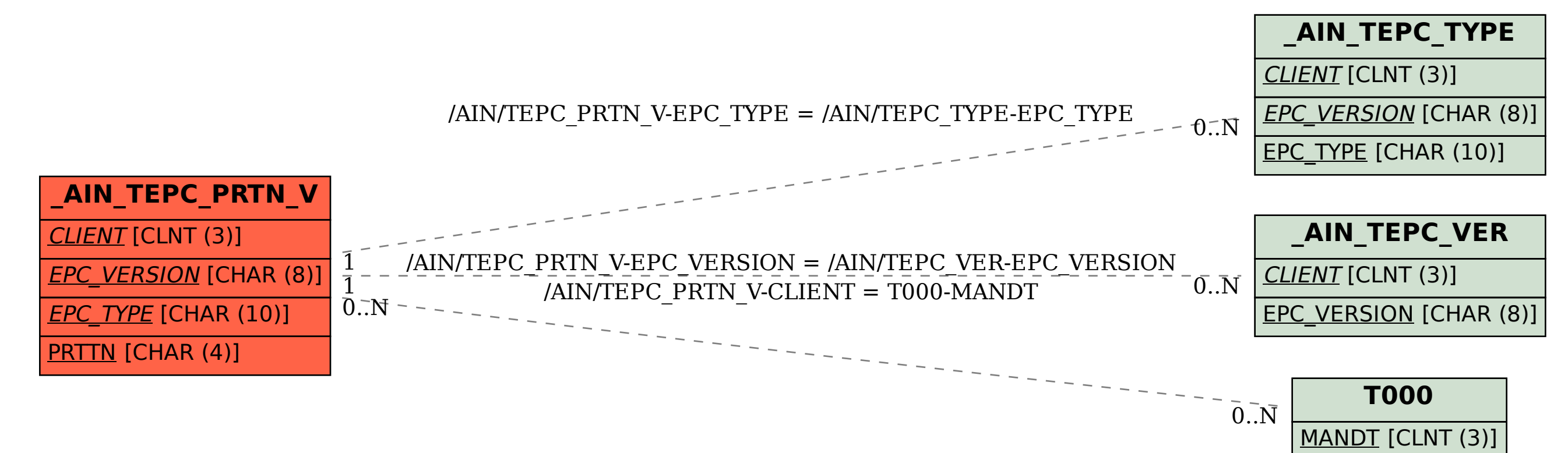